2024/06/01 18:19 1/2 Poetry

# **Table of Contents**

| Poetry            |                      | <br> | 1 |
|-------------------|----------------------|------|---|
| Complex Formattin |                      |      |   |
| •                 |                      |      |   |
| Common Types of ( | Complex Formatting . | <br> | 2 |
| • •               |                      |      |   |
|                   |                      |      |   |

| Last update: 2021/11/17 17:03 public:nnels:etext:poetry https://wiki.libraries.coop/doku.php?id=public:nnels:etext:poetry&rev | v=1637168637 |
|----------------------------------------------------------------------------------------------------|--------------|
|                                                                                                    |              |
|                                                                                                    |              |
|                                                                                                    |              |
|                                                                                                    |              |
|                                                                                                    |              |
|                                                                                                    |              |
|                                                                                                    |              |
|                                                                                                    |              |
|                                                                                                    |              |
|                                                                                                    |              |
|                                                                                                    |              |
|                                                                                                    |              |
|                                                                                                    |              |
|                                                                                                    |              |
|                                                                                                    |              |
|                                                                                                    |              |
|                                                                                                    |              |
|                                                                                                    |              |
|                                                                                                    |              |
|                                                                                                    |              |
|                                                                                                    |              |
|                                                                                                    |              |
|                                                                                                    |              |
|                                                                                                    |              |
|                                                                                                    |              |
|                                                                                                    |              |
|                                                                                                    |              |
|                                                                                                    |              |
|                                                                                                    |              |
|                                                                                                    |              |
|                                                                                                    |              |
|                                                                                                    |              |
|                                                                                                    |              |
|                                                                                                    |              |
|                                                                                                    |              |
|                                                                                                    |              |
|                                                                                                    |              |
|                                                                                                    |              |

https://wiki.libraries.coop/ Printed on 2024/06/01 18:19

2024/06/01 18:19 1/3 Poetry

# **Poetry**

For the most part, poetry is marked up the same way as other text.

Use Normal style for the content, and Heading styles for chapters, sections, and poem titles.

Poetry is an artistic medium, so we retain direct formatting such as: strong, emphasis, underline, and strikethrough.

Languages can be applied as needed. See the Language section for more info.

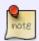

If you come across a poem that is an epigraph, or styled as a blockquote in the original ebook, apply the Quote style. These usually appear at the beginning of chapters, or within non-poetry ebooks. When in doubt, ask!

# **Complex Formatting and Producer's Notes**

Sometimes you will come across a poem that has more complex formatting that cannot be translated to EPUB.

We cannot retain this formatting for EPUB conversion.

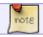

If you have any complex formatting that is not covered below, please ask in the Q&A.

#### **Producer's Note**

In these cases where we have removed complex formatting include a Producer's Note section at the beginning of the book.

#### **Producer's Note [Heading Style 1]**

This book originally appeared with special paragraph and line spaces that added to the meaning of the text. Due to the conversion process these design elements have been removed.

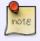

You can update the example above to reflect the formatting of the collection you are working on.

For more info, see the Producer's Note page.

## **Common Types of Complex Formatting**

The more common forms of complex formatting are:

- spacing,
- line justification,
- and concrete poetry.

In poetry the use of blank space on a page, between lines, words, or even letters, can be used to convey meaning. We do not retain blank spaces.

Lines, stanzas, or entire poems can use right justification to convey meaning. We do not retain right justification.

A concrete poem is a poem where the words create a shape on the page that conveys a visual meaning. We do not retain the original shape of a concrete poem.

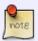

If you have a concrete poem, simply keep the line break/word breaks as they originally appear with left justification.

#### **Example** Original Poem:

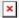

**Example** Transcribed Poem:

expresses its

regret

for the

ramifications of former wrongs and its commitment to

build on the positive relationships of the past and

present to move toward a brighter future where all the

people of this land live reconciled as brothers and

sisters and harmoniously steward and protect

the

island together

https://wiki.libraries.coop/

2024/06/01 18:19 3/3 Poetry

### **Images in Poems**

Sometimes you will come across images of text in poems. This is a big no-no in publishing and not accessible. See the section on Images of Text for more info.

We transcribe all images of text and mark up with the appropriate NNELS styles.

Sometimes you will find the poet has used an image of a black bar to signify the censorship of a word of phase. In this can you can keep the image and add the alt-text "Thick black bar blocking out word/phrase."

### **Q&A Archive**

Q: I'm wondering about alignment and spacing. The poet in the book I'm editing (Silvija) makes use of left and right justification at some points in the book. Should I align the text as the poet did or stick to right justification only? Also, the book contains a lot of white space (poems are on separate pages). Should I add page breaks in this case? Finally, I just want to verify that the slash ('/') that is used in poetry should remain as written or changed somehow for conversion into DAISY? Thanks!

A: Poetry is a controversial area of ebook production:) NNELS takes the approach of using left justification for all our documents. For some people, text justification may present readability issues. Extended spaces between words and sometimes letters within words can create spaces of white that can visually dominate the text. If you use screen magnification then magnifying these spaces of white, in particular the space in between words, can increase the need for scrolling beyond what would be required if text was aligned to one side.

You can delete all empty pages as we don't have to worry about retaining the original page numbers in this work.

And yes, do use all the original punctuation. TTS is good at reading punctuation. If you're curious how TTS can read text, you can enable the built-in dictation software on your iOS (VoiceOver) or Windows. Keep in mind that TTS software tend to differ Screenreaders.

From:

https://wiki.libraries.coop/ - BC Libraries Coop wiki

Permanent link:

https://wiki.libraries.coop/doku.php?id=public:nnels:etext:poetry&rev=163716863

Last update: 2021/11/17 17:03

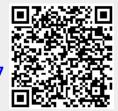